# **PROPOSAL SKRIPSI**

# **PERANCANGAN SISTEM INFORMASI PENGAMBILAN KEPUTUSAN ESTIMASI BIAYA PENGIRIMAN BARANG BERBASIS WEB MENGGUNAKAN METODE HAVERSINE DAN K-NEAREST NEIGHBOR (KNN) PADA PT. DOKSA ARTHA GEMILANG**

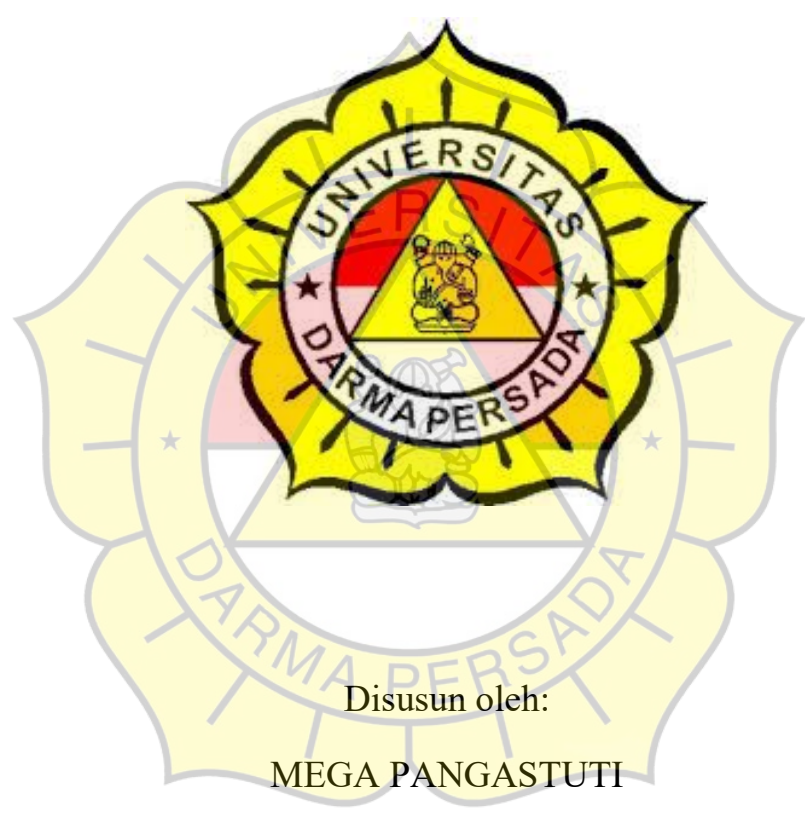

2017230040

# **PROGRAM STUDI TEKNOLOGI INFORMASI**

# **FAKULTAS TEKNIK**

# **UNIVERSITAS DARMA PERSADA**

**2021**

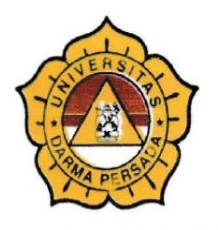

# UNIVERSITAS DARMA PERSADA

Ji. Radin Inten II (Terusan Casablanca) Pondok Kelapa - Jakarta 13450 Telp. (021) 8649051, 8649053, 8649057 Fax. (021) 8649052 E-mail : humas@unsada.ac.id Home page : http//www.unsada.ac.id

#### $\lambda$

#### LEMBAR PERBAIKAN **SIDANG SKRIPSI**

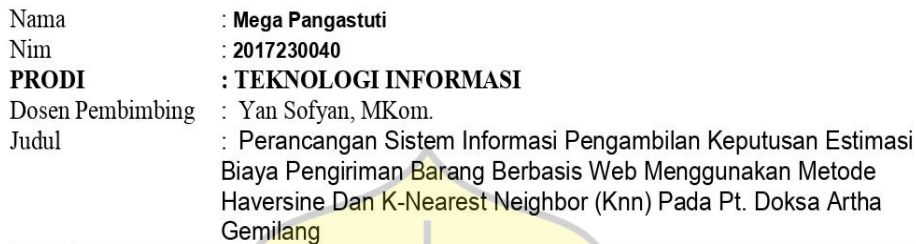

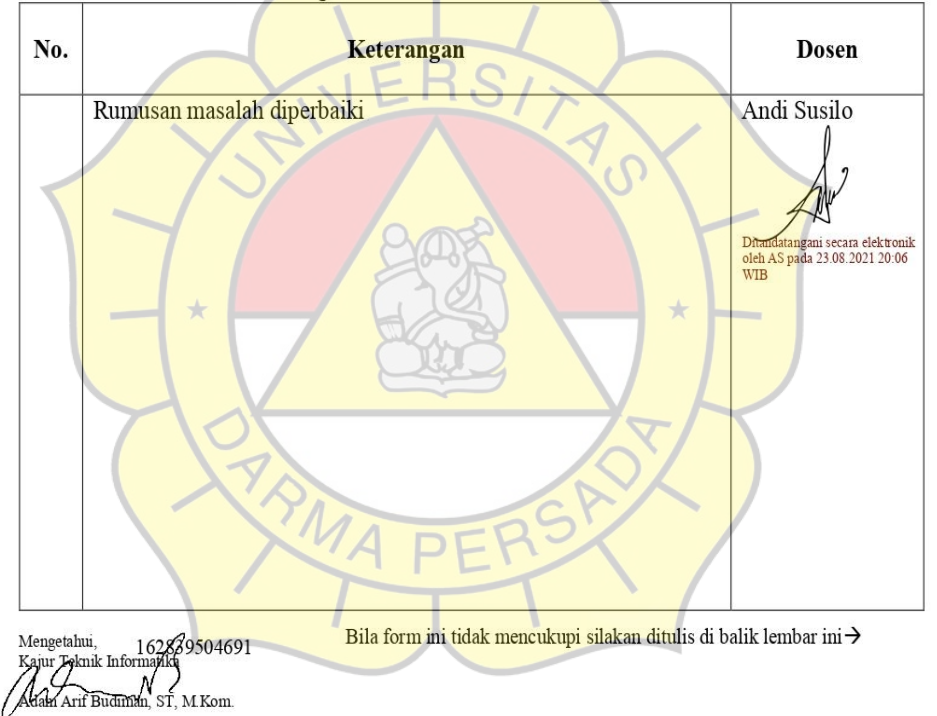

# **LOGBOOK BIMBINGAN**

# **SKRIPSI**

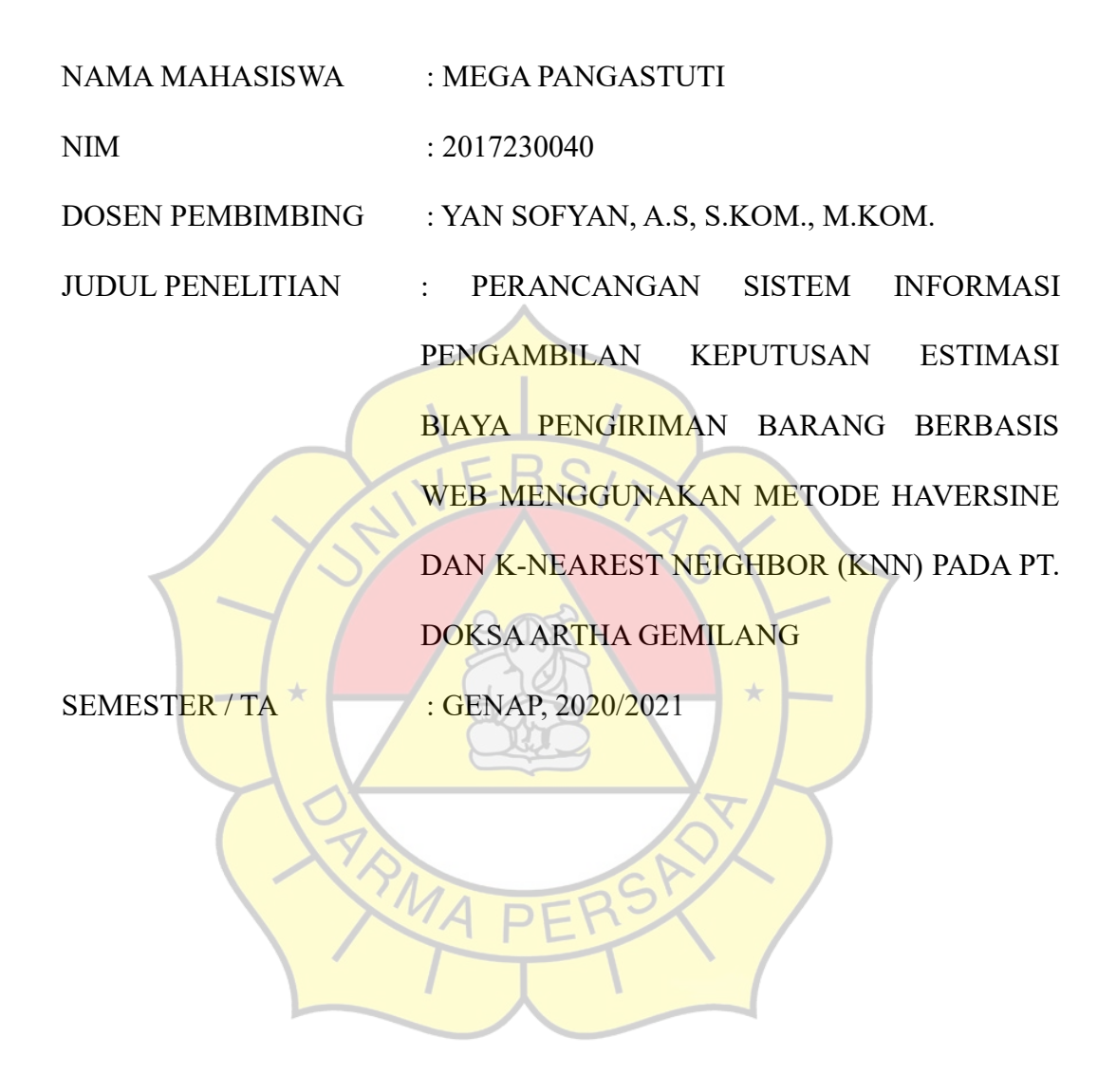

# **JURUSAN TEKNOLOGI INFORMASI**

# **FAKULTAS TEKNIK**

# **UNIVERSITAS DARMA PERSADA**

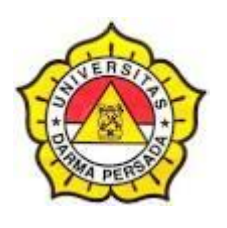

# **LEMBAR BIMBINGAN SKRIPSI TEKNOLOGI INFORMASI – DARMA PERSADA**

NIM : 2017230040

NAMA LENGKAP : Mega pangastuti

DOSEN PEMBIMBING : Yan Sofyan, A.S, S.KOM., M.KOM.

JUDUL : "Perancangan Sistem Informasi Pengambilan Keputusan Estimasi Biaya Pengiriman Barang Berbasis Web Menggunakan Metode Haversine dan K-Nearest Neighbor (KNN) Pada PT. Doksa Artha Gemilang"

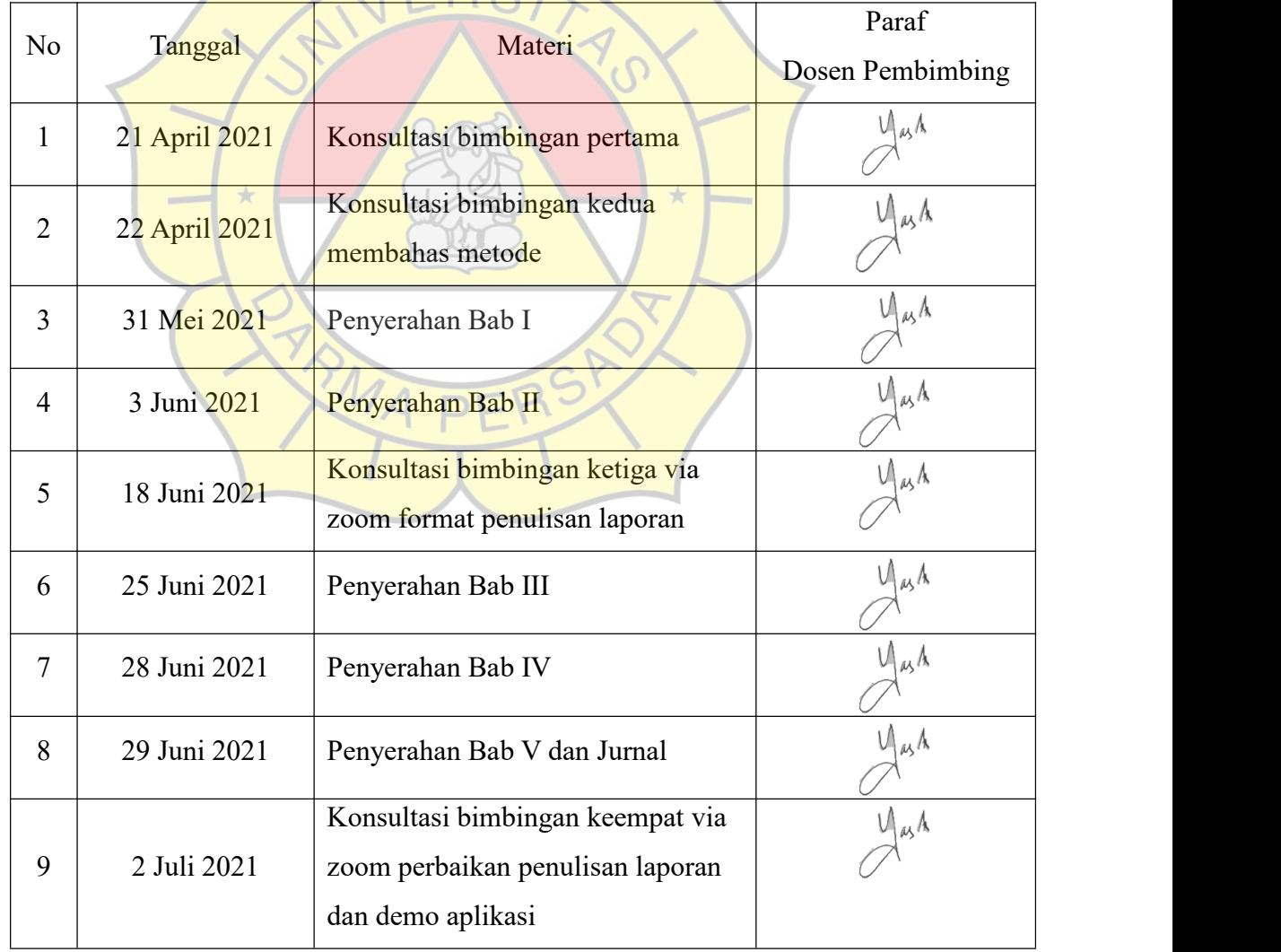

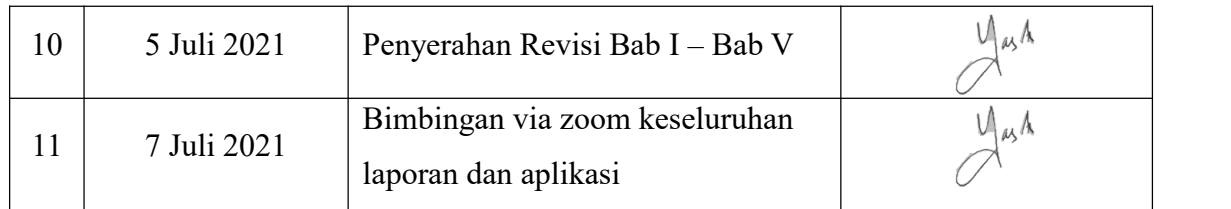

Jakarta, 8 Juli 2021 Dosen Pembimbing

 $y_{\mu\lambda}$ Yan Sofyan, A.S, S.KOM., M.KOM.E R S  $\frac{1}{\sqrt{2}}$  $\sqrt{P}$ 

### **LEMBAR PERNYATAAN**

Saya yang bertanda tangan dibawah ini:

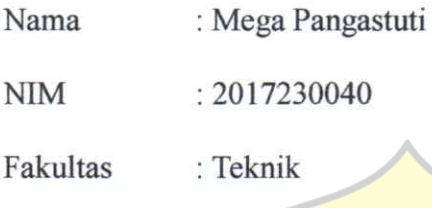

Jurusan

: Teknologi Informasi

Menyatakan bahwa Laporan Tugas Akhir ini saya susun sendiri berdasarkan hasil peninjauan, penelitian lapangan, wawancara serta memadukannya dengan bukubuku, literature atau bahan-bahan referensi lain yang terkait dan relevan di dalam penyelesaian Laporan Skripsi ini.

Demikian pernyataan ini penulis buat dengan sesungguhnya

Jakarta, 8 Juli 2021

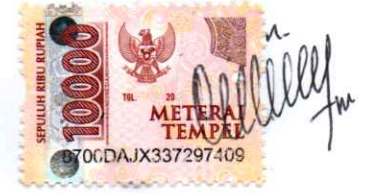

Mega Pangastuti

# **LEMBAR PENGESAHAN**

# PERANCANGAN SISTEM INFORMASI PENGAMBILAN KEPUTUSAN ESTIMASI BIAYA PENGIRIMAN BARANG BERBASIS WEB MENGGUNAKAN METODE HAVERSINE DAN K-NEAREST NEIGHBOR (KNN) PADA PT. DOKSA ARTHA GEMILANG

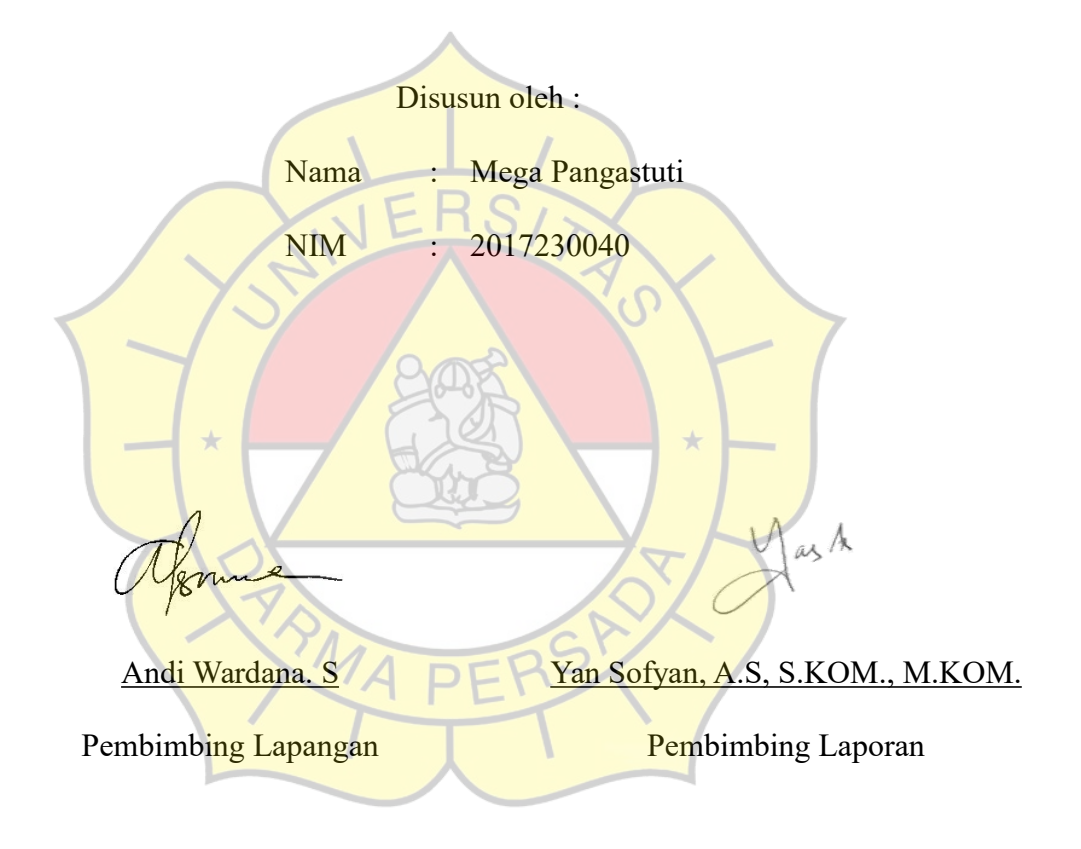

Adam Arif Budiman, S.T., M. Kom. 7 4 162838604691

Kajur Teknologi Informasi

# **LEMBAR PENGUJI**

Laporan SKRIPSI yang berjudul :

"PERANCANGAN SISTEM INFORMASI PENGAMBILAN KEPUTUSAN

### ESTIMASI BIAYA PENGIRIMAN BARANG BERBASIS WEB

MENGGUNAKAN METODE HAVERSINE DAN K-NEAREST NEIGHBOR

(KNN) PADA PT. DOKSA ARTHA GEMILANG " ini telah ujikan pada tanggal

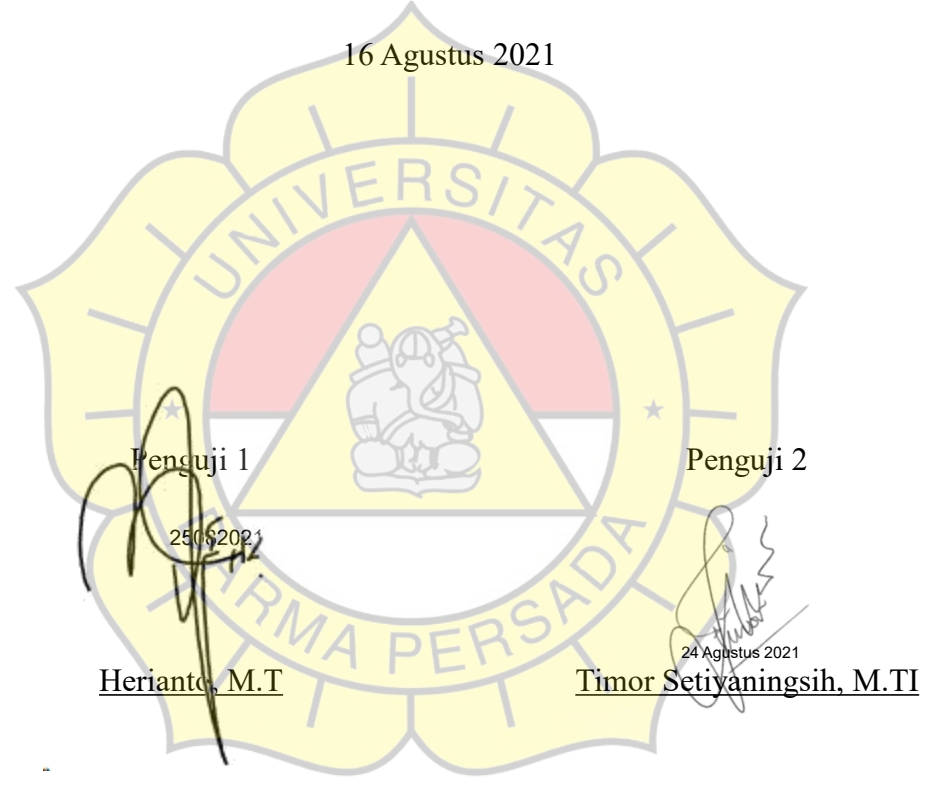

Ditandatangani secara elektronik<br>oleh AS pada 23.08**.**2021 20:07 WIB Penguji 3 Andi Susilo, M.TI

### **SURAT KETERANGAN**

No : 03/SK/DAG/III/2021

Perihal : Surat Keterangan

Yang bertanda tangan di bawah ini :

Nama : Andi Wardana

Jabatan : Direktur

Menerangkan dengan sesungguhnya bahwa yang bersangkutan dibawah ini :

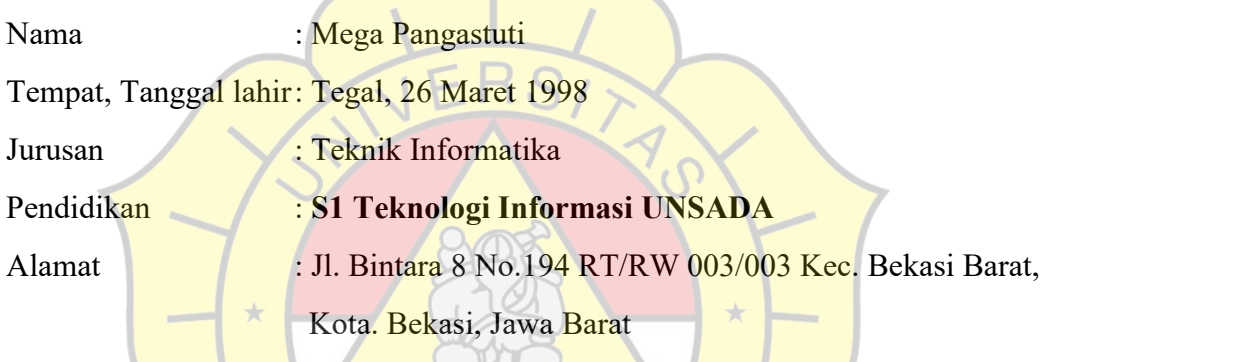

Telah melaksanakan tugas sebagai tenaga pekerja di "PT. Doksa Artha Gemilang" Ruko Rose Garden 5, No.72 Grand Galaxy City, Kel. Jakasetia, Kec. Bekasi Selatan, Jawa Barat, terhitung sejak 23 Maret 2021

Demikian surat keterangan ini dibuat, agar dapat dipergunakan sebagaimana mestinya.

Bekasi, 23 Maret 2021

**Andi Wardana. S** Direktur Utama

### **KATA PENGANTAR**

Puji syukur penulis limpahkan kehadirat Allah SWT yang telah memberikan rahmat dan karunia-Nya sehingga penulis dapat menyelesaikan Laporan Tugas Akhir dengan judul *"*PERANCANGAN SISTEM INFORMASI PENGAMBILAN KEPUTUSAN ESTIMASI BIAYA PENGIRIMAN BARANG BERBASIS WEB MENGGUNAKAN METODE HAVERSINE DAN K-NEAREST NEIGHBOR (KNN) PADA PT. DOKSA ARTHA GEMILANG*".* Penyusunan laporan tugas akhir ini bertujuan melengkapi jenjang Sarjana Strata 1 (S1) pada jurusan Teknologi Informasi di Fakultas Teknik Universitas Darma Persada.

Penulis menyadari bahwa masih banyak terdapat kekurangan di dalam penyusunan Laporan Tugas Akhir ini, oleh karena itu penulis menerima semua kritik dan saran yang membangun. Dan diharapkan agar Laporan Tugas Akhir ini dapat memenuhi syarat yang diperlukan.

Dalam kesempatan ini, penulis ingin menyampaikan rasa hormat dan terima kasih kepada semua pihak yang telah memberikan bimbingan dan bantuan yang sangat berharga dalam menyelesaikan Laporan Tugas Akhir ini.

Penulis mengucapkan terima kasih yang sebesar-besarnya kepada:

- 1. Bapak Ir. Agus Sun Sugiharto, M.T., selaku Dekan Fakultas Teknik Informatika Universitas Darma Persada
- 2. Bapak Adam Arif Budiman, S.T., M. Kom., selaku Ketua Jurusan Teknik Informatika Univeritas Darma Persada dan selaku dosen pembimbing yang telah meluangkan waktu dan pikirannya untuk memberikan bimbingan penyusunan Laporan Tugas Akhir ini.
- 3. Bapak Suzuki Syofian, M. Kom., Bapak Herianto, S.Pd., M.T., Ibu Linda Nur Afifa, S.T., M.T. dan Ibu Timor Setiyaningsih, S.T., M.T.I. selaku dosen Teknik Informatika Universitas Darma Persada.
- 4. Bapak Ir. Sadyardjo Suroko, M.Sc., selaku Kepala Divisi *Research and Development* PT. Flash Mobile, dan selaku pembimbing lapangan yang telah memberikan arahan, bimbingan dan dukungannya terhadap kegiatan dan penyusunan Laporan Tugas Akhir.
- 5. Khususnya penulis ingin mengucapkan terima kasih sebesar-besarnya dan mempersembahkan Laporan Tugas Akhir ini kepada kedua orang tua penulis yaitu Bapak Suparman dan Ibu Sunaeti, serta kepada kedua adik penulis yaitu Muhamad Prasetyo dan Siti Maysaroh Aura Cinta yang senantiasa selalu memberikan dukungan moril yang sangat berarti sehingga dapat terselesaikannya penyusunan Laporan Tugas Akhir ini. Akhir kata semoga Laporan Tugas Akhir ini bermanfaat bagi kita semua.

Jakarta, 8 Juli 2021

Mega Pangastuti

### **ABSTRAK**

Perkembangan teknologi yang sangat cepat saat ini membuat perusahaan dan pelaku bisnis harus dapat beradaptasi dengan cepat, kebutuhan akan informasi dan koneksi data untuk update informasi tidak mengenal waktu dan tempat. Pada tingkat ini informasi menjadi salah satu acuan dalam proses pengambilan keputusan. Sistem informasi pengambilan keputusan estimasi biaya adalah aplikasi yang akan digunakan untuk menentukan hasil estimasi biaya sesuai kriteria yang diberikan oleh perusahaan. Diperlukannya suatu bentuk dukungan pengolahan data yang berbeda dari bentuk pengolahan data yang biasa digunakan dalam perusahaan ini yang memungkinkan memperoleh informasi hasil estimasi biaya yang akurat dan dalam waktu yang cepat. Laporan ini berisi hasil kerja tugas akhhir dalam pembuatan aplikasi sistem pengambilan keputusan estimasi biaya untuk PT. Doksa Artha Gemilang. Aplikasi dibuat menggunakan metode pengembangan sistem *Waterfall*, bahasa pemrograman *PHP*, penyimpanan basis data menggunakan *MySQL,* dan web server *Apache*. Dengan adanya program yang dibuat pada PT. Doksa Artha Gemilang diharapkan dapat mempermudah serta membantu pegawai dalam melakukan pengambilan keputusan estimasi biaya yang baik untuk membantu tugas staff dan administrasi di perusahaan. Hasil pengujian dilakukan dengan wawancara responden guna memperbaiki dan mengembangkan sistem kedepannya.

Kata kunci : *Estimasi Biaya, Ekspedisi, PT. Doksa Artha Gemilang, Waterfall*, *PHP*, *MySQL*

### **DAFTAR ISI**

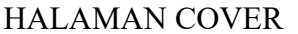

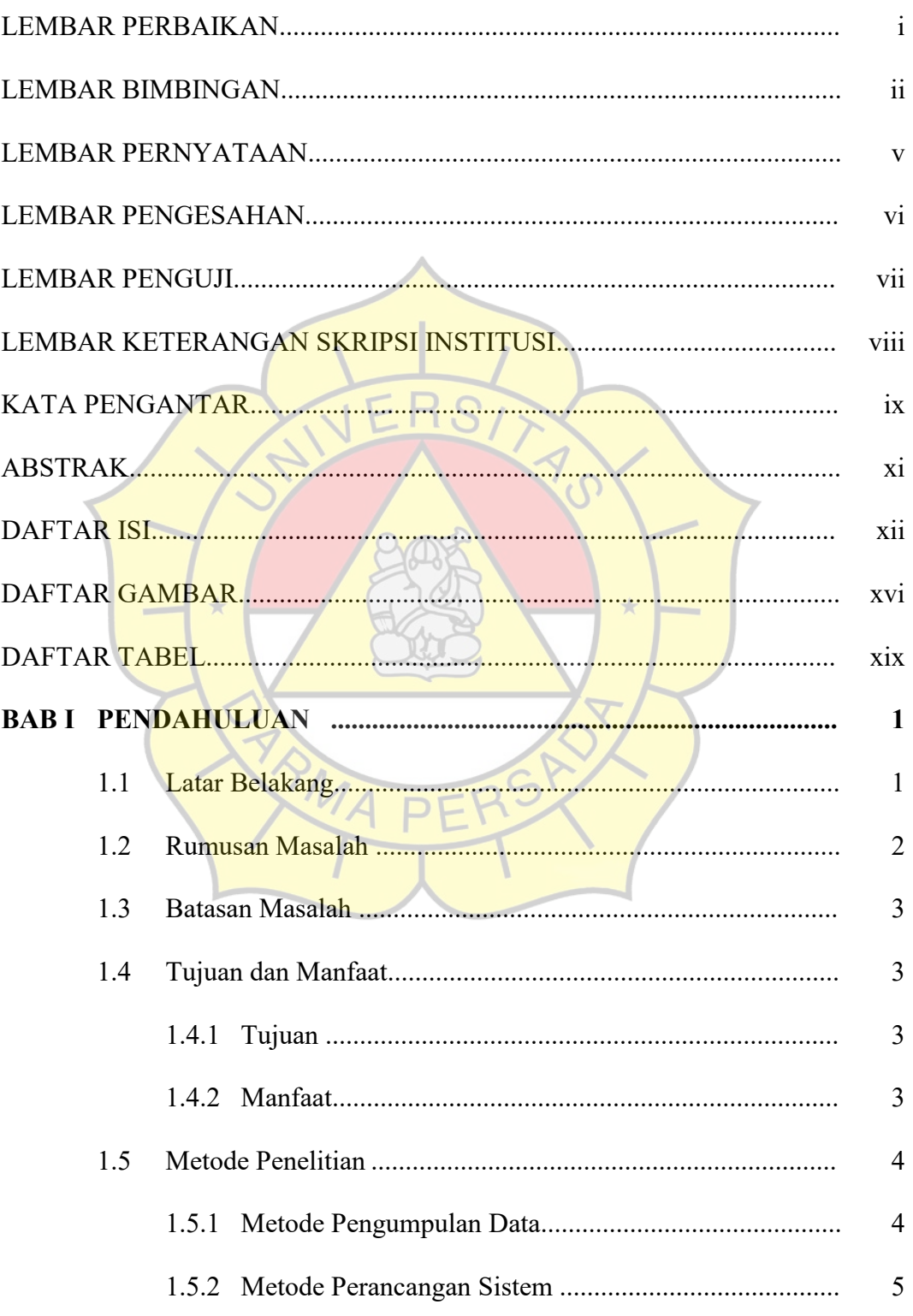

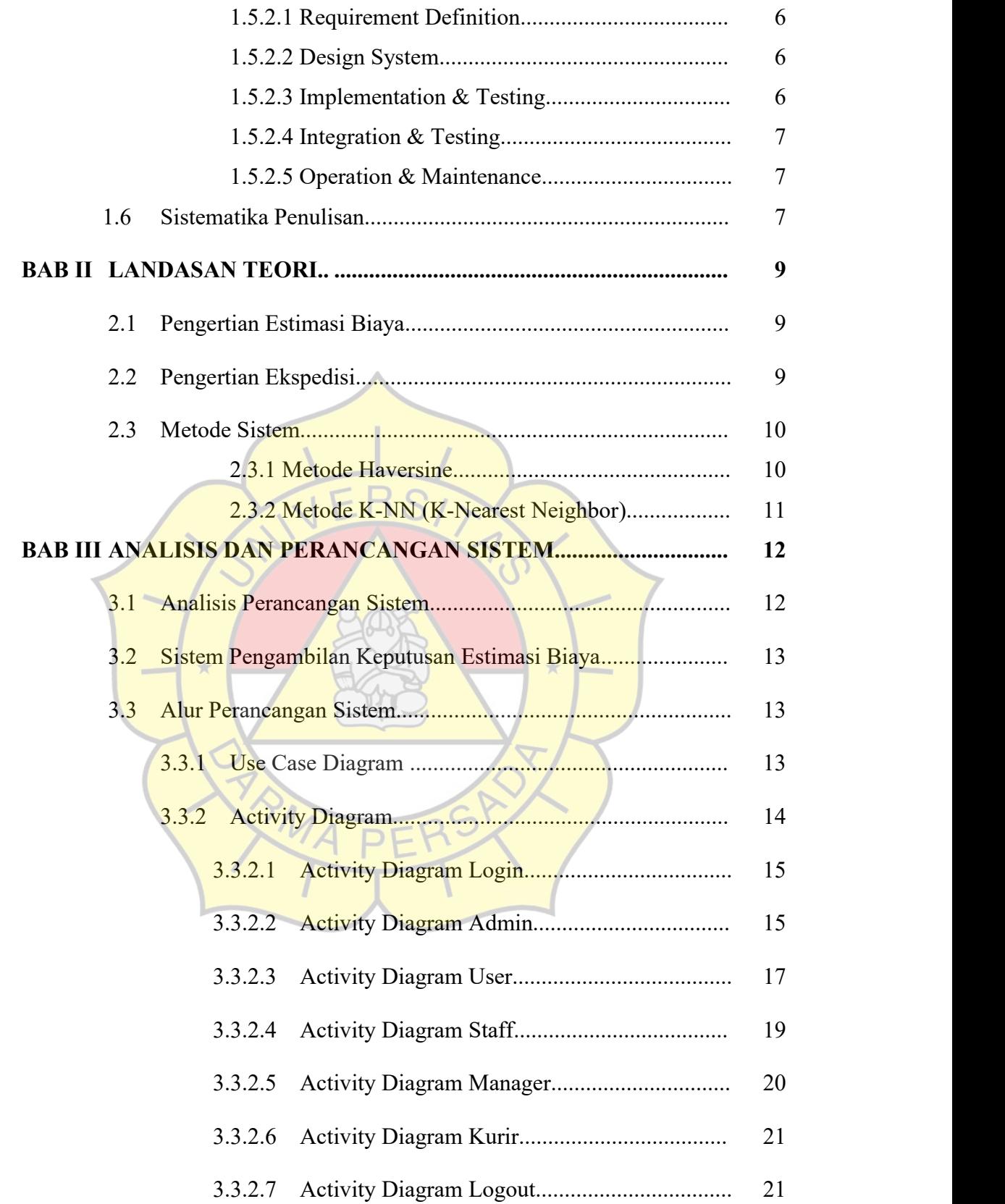

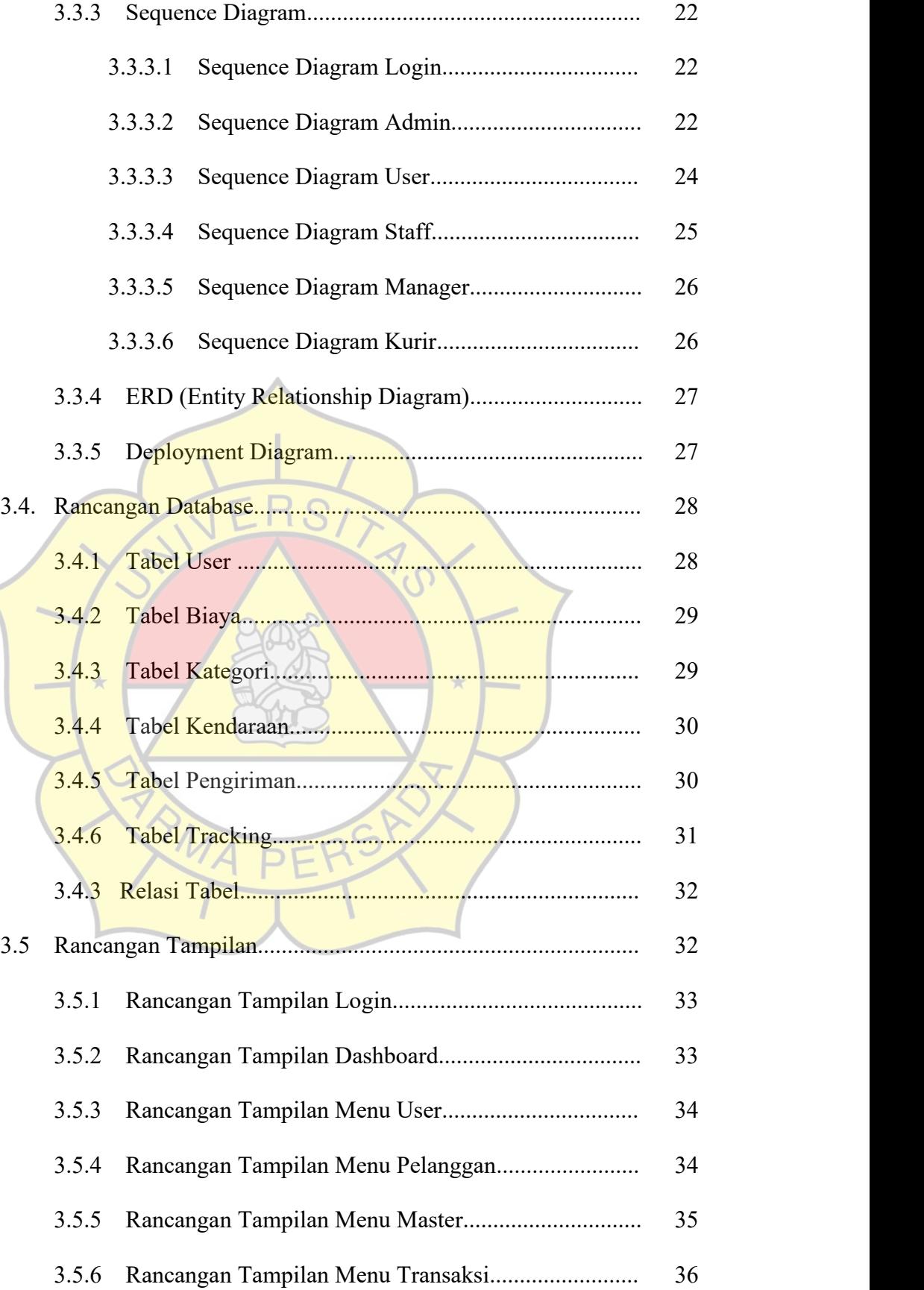

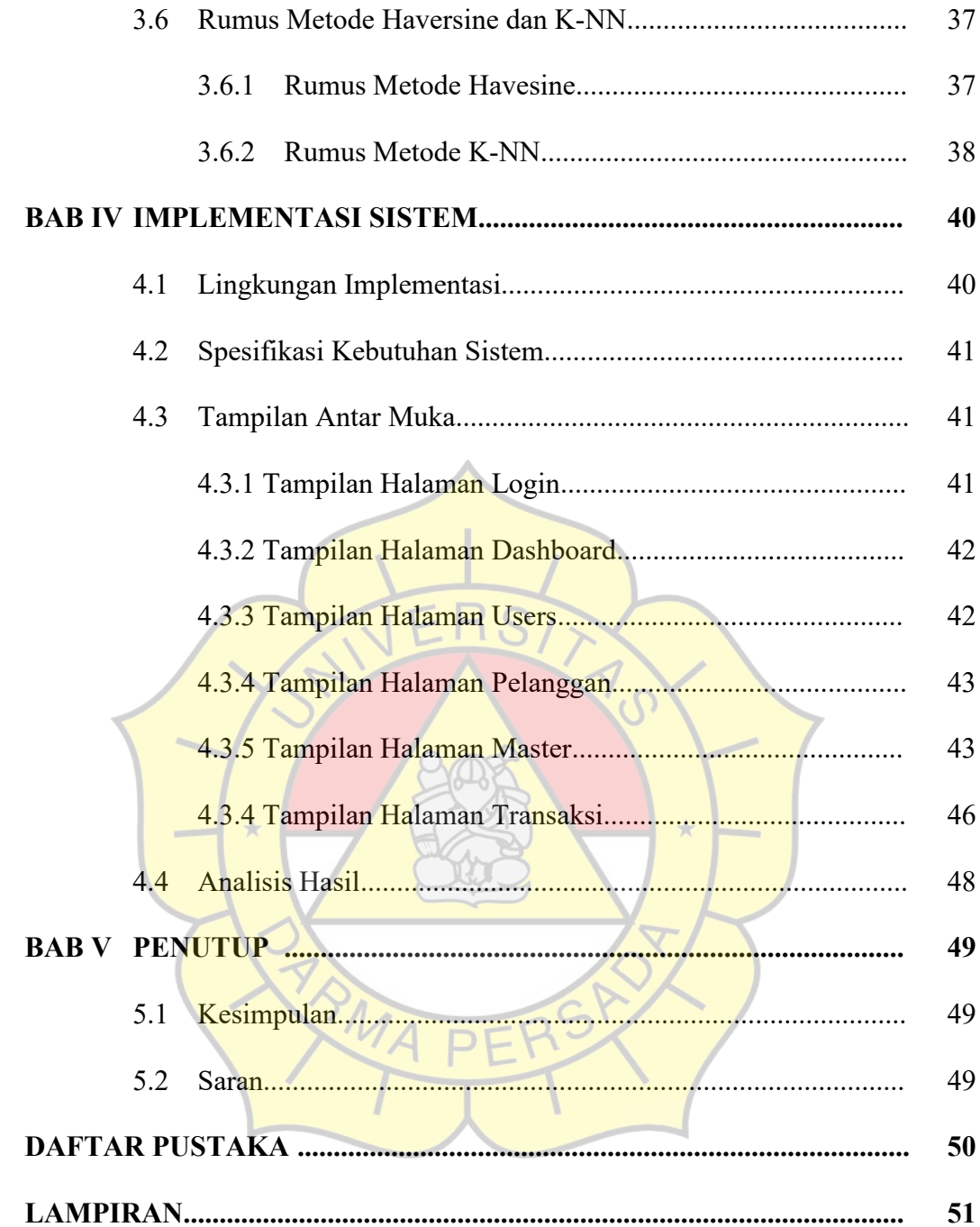

### **DAFTAR GAMBAR**

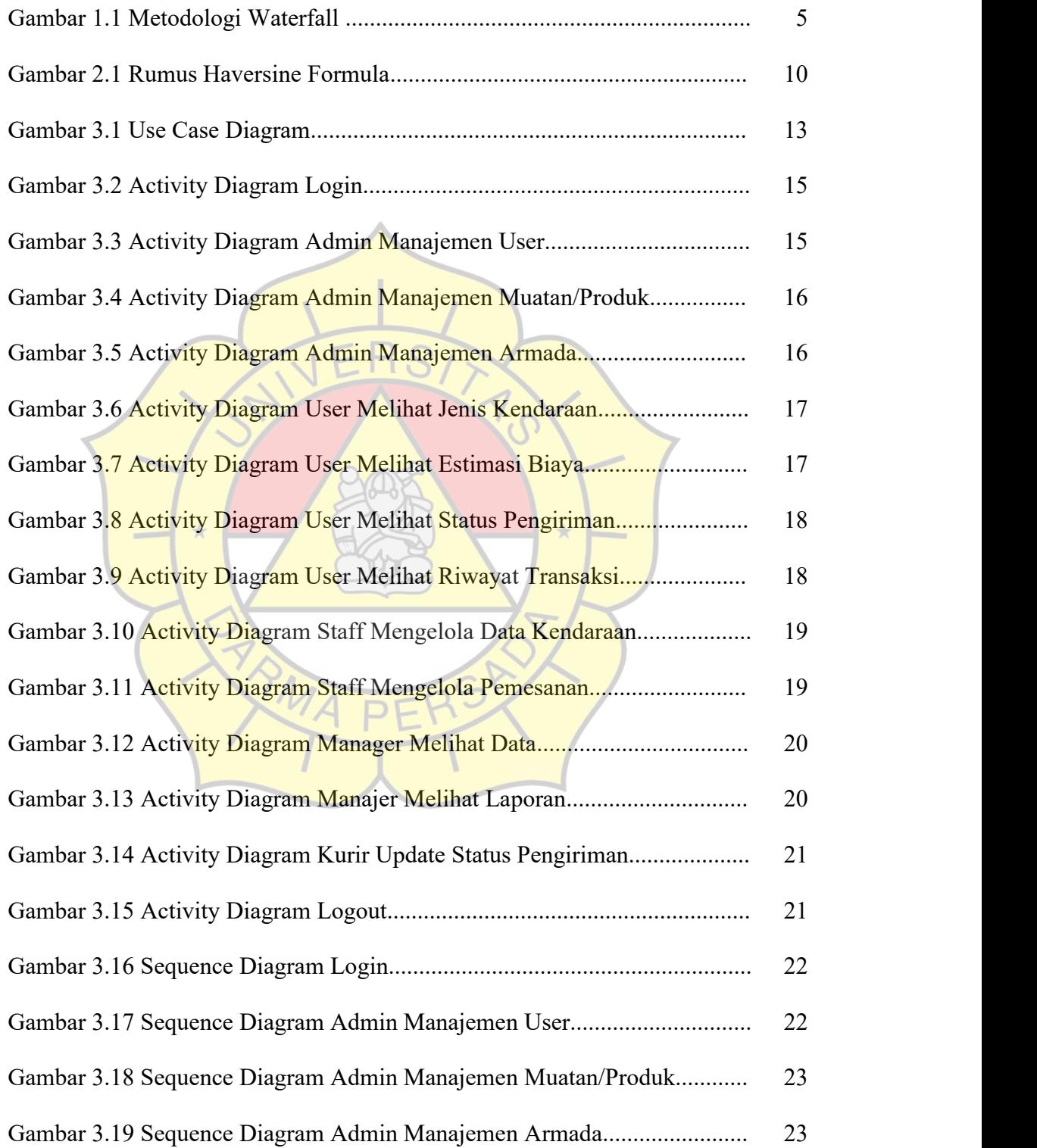

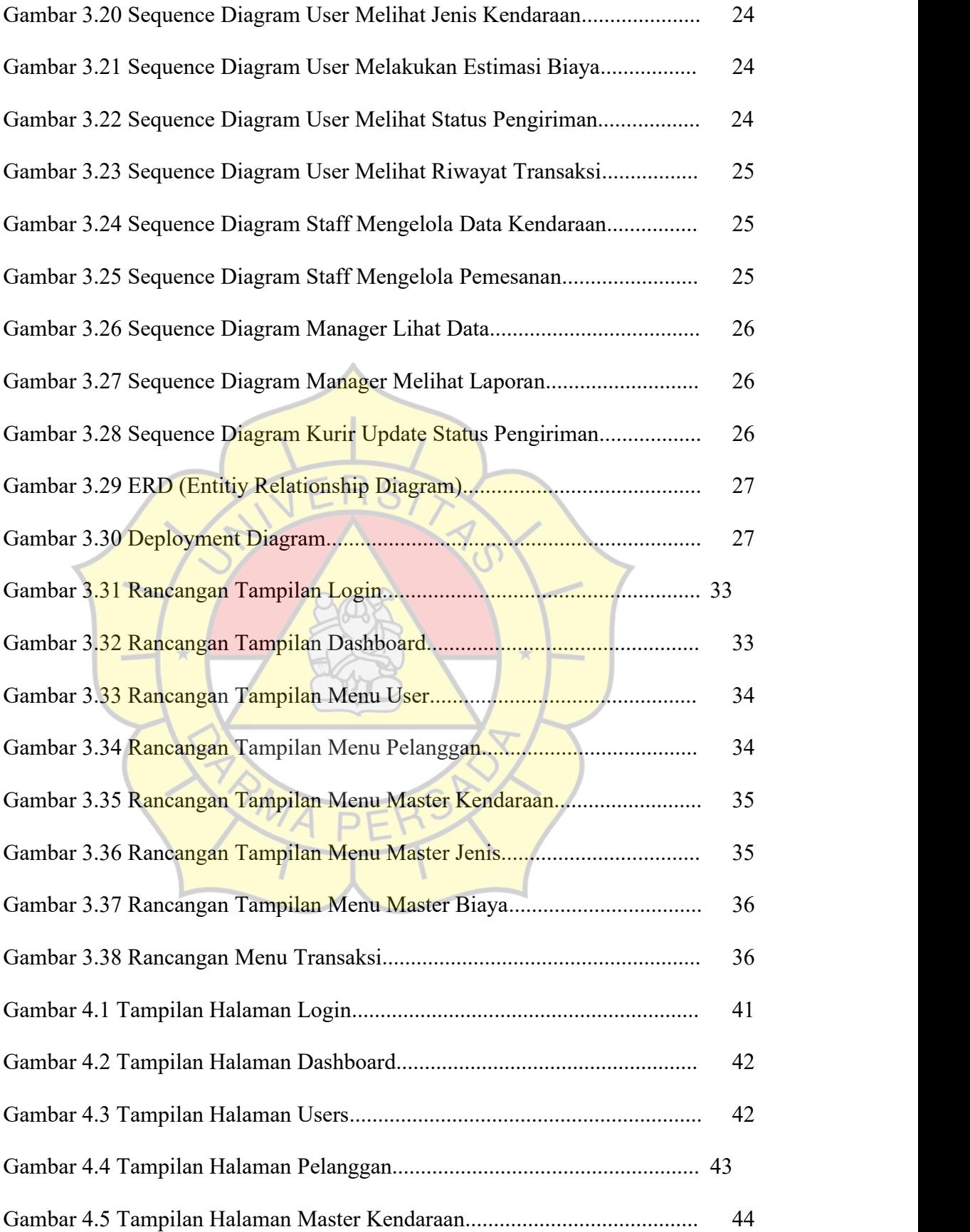

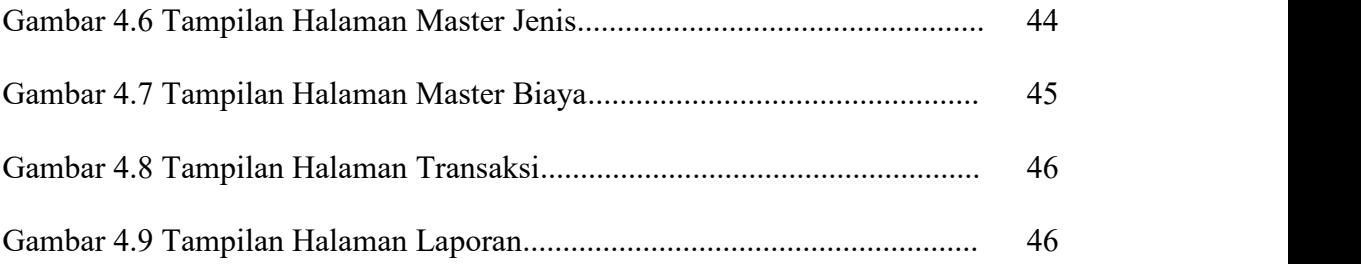

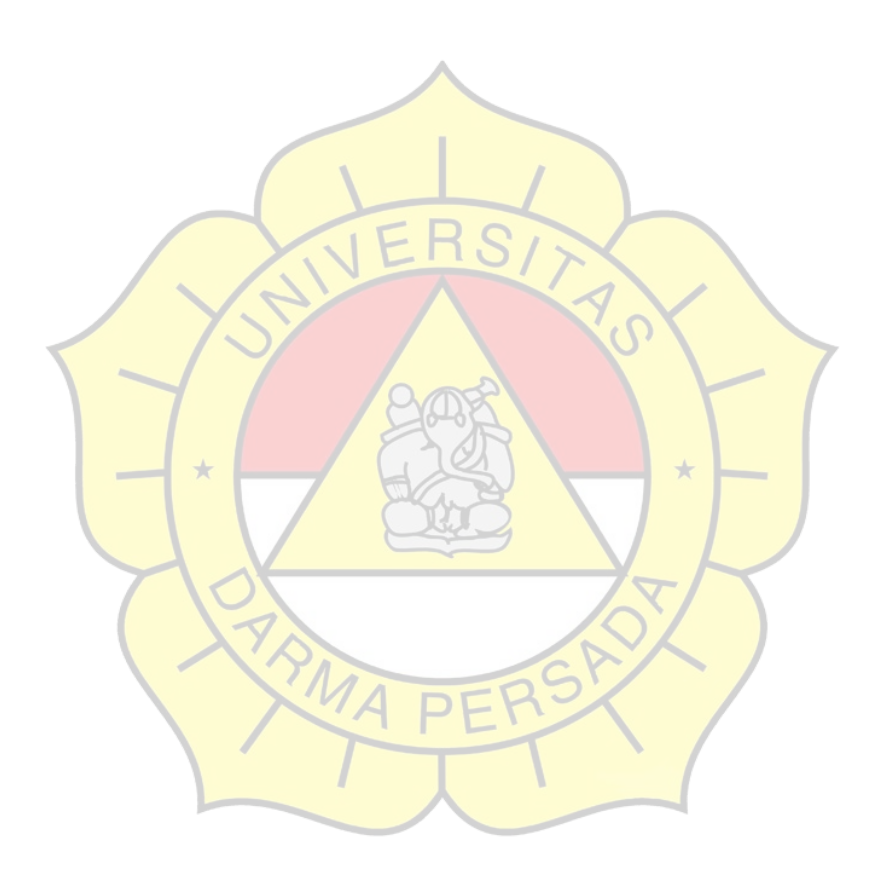

### **DAFTAR TABEL**

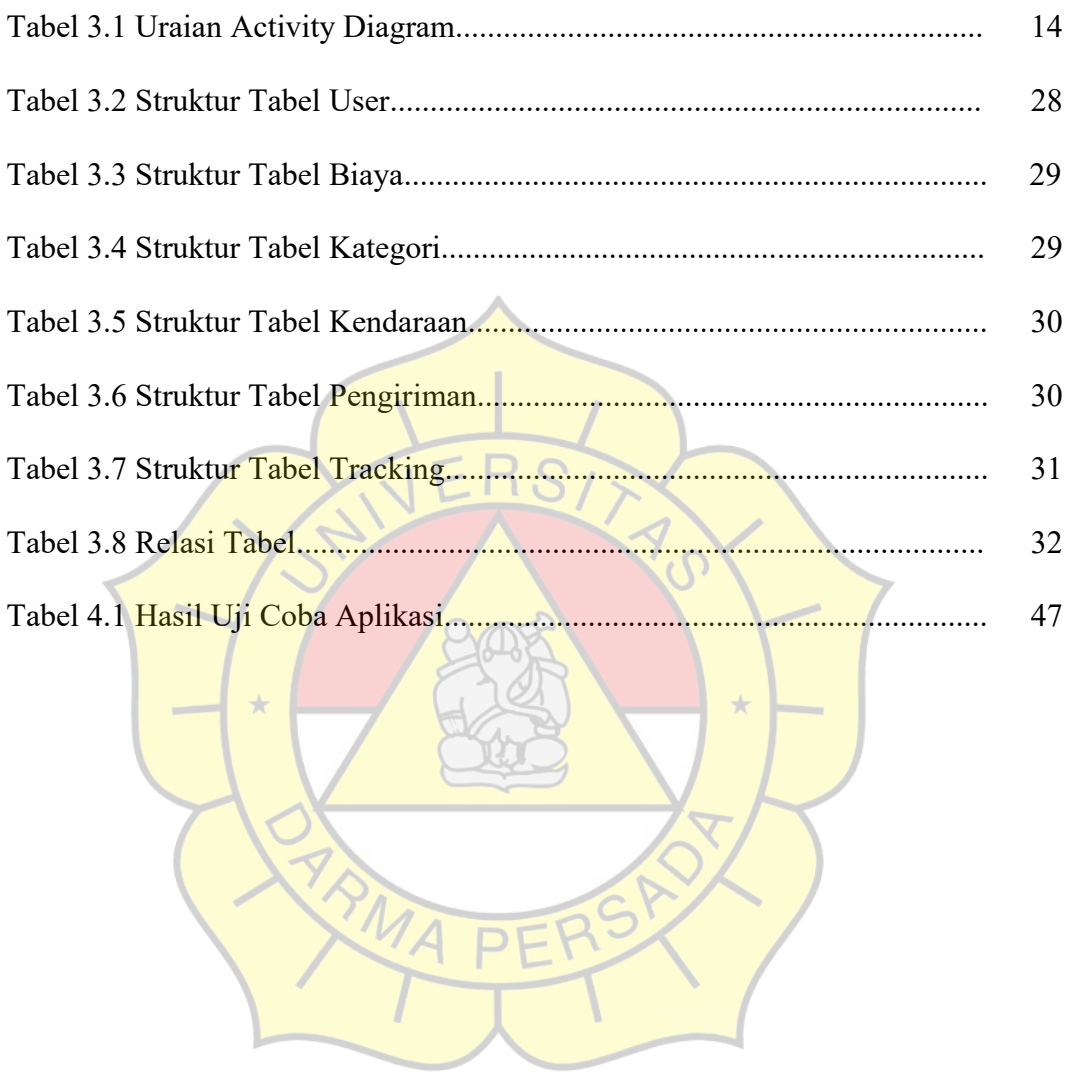